# **ЛАБОРАТОРНИЙ НАВЧАЛЬНИЙ ЗАСІБ ДЛЯ РЕАЛІЗАЦІЇ ІНФОРМАЦІЙНОЇ ІНТЕГРАЦІЇ 3D-ПРИНТЕРА У ВІРТУАЛЬНЕ ЦИФРОВЕ ВИРОБНИЦТВО (КОНЦЕПТУАЛЬНЕ РІШЕННЯ)**

 $^{\rm l}$ Вінницький національний технічний університет

#### *Анотація*

*Метою роботи є розробка навчального засобу для забезпечення практикумів професійних дисциплін "Кіберфізичні системи автоматизації виробництва" (4 курс бакалаврської підготовки) та "Промисловий Інтернет речей" (1 курс магістерської підготовки).*

**Ключові слова**: комп'ютерно-інтегрована технологія, цифрова трансформація, розумне виробництво, навчальне дослідження, комп'ютеризована навчальна лабораторія.

#### *Abstract*

*The purpose of the work is the designing of an educational means for maintenance of practical works of professional disciplines "Cyber-physical systems of manufacture automation" (4 rate of baccalaureate preparation) and "Industrial Internet of things" (1 rate of magistracy preparations).*

**Keywords:** computer-integrated technology, digital transformation, smart manufacture, educational researching, computerized educational laboratory

## **Вступ**

Для підвищення якості підготовки фахівців в області автоматизації та комп'ютерно-інтегрованих технологій на кафедрі АІІТ нещодавно введені до навчального плану дві нові професійно-орієнтовані дисципліни – «Кіберфізичні системи автоматизації виробництва» (бакалаврський рівень підготовки) та «Промисловий Інтернет речей» (магістерський рівень підготовки), які повинні надати студентам основні теоретичні відомості та практичні знання щодо цифрової трансформації існуючого комп'ютерно-інтегрованого виробництва у «розумне» цифрове виробництво, що функціонує за перспективною концепцією «Індустрія 4.0» [1]. Основною формою практикуму у цих дисциплінах є лабораторні заняття, на яких студенти мають отримувати практичні знання та набувати професійного досвіду у проектуванні та реалізації різноманітних систем та засобів автоматизації для цифрового виробництва. Тому створення нових ефективних навчальних засобів для навчально-методичного та технічного забезпечення даного лабораторного практикуму є актуальною задачею.

На кафедрі АІІТ вже створена сучасна комп'ютеризована лабораторія, програмно-технічні засоби якої утворюють інформаційно-освітнє середовище типу «віртуальне підприємство». Проте це підприємство функціонує за поточною концепцією комп'ютерно-інтегрованого виробництва «Індустрія 3.0» [2]. При цьому таке підприємство включає основне та допоміжне виробництво, а також кілька технічних обслуговуючих процесів.

Тому метою роботи є вдосконалення існуючого навчального «віртуального підприємства» для забезпечення практичного вивчення студентами даної спеціальності способів його цифрової трансформації у «розумне віртуальне підприємство», зокрема, шляхом організації адитивного допоміжного виробництва [3] на основі реального 3D-принтера.

### **Результати дослідження**

Для досягнення поставленої мети дослідження спочатку була проаналізована схема виробничого процесу існуючого «віртуального підприємства», яке «виробляє» обмежену номенклатуру хімічних рідин побутового призначення [4]. За сценарієм навчальної гри «випуск» такої продукції

здійснюється невеликими партіями за планом, сформованим заводоуправлінням. При цьому для «виготовлення» різних за обсягом партій хімічної продукції в системі управління виробництвом використовується декілька (N) рецептів.

Загальна схема виробничого процесу «віртуального підприємства» містить:

 основний технологічний процес, що складається з трьох фаз (фаза 1 – хімічний реактор, фаза 2 – накопичувач/дозатор, фаза 3 – роботизована пакувальна лінія);

 допоміжний технологічний процес (дві автоматизовані виробничі лінії з виготовлення комплектів пустої тари);

 обслуговуючий технічний процес (цеховий склад для «збереження» усіх матеріальних ресурсів, напівфабрикатів та продукції виробництва).

Виробничий процес «виконується» у такому порядку. До системи управління хімічним реактором класу АСУТП (SCADA) надходить один з N рецептів, який задає усі необхідні інструкції щодо виконання хімічним реактором (лабораторна фізична модель) циклічного технологічного процесу «виготовлення» порції хімічної рідини заданого виду. Для того, щоб хімічний реактор «виробив» цю порцію хімічної рідини, у цеховому складі (гібридна модель) створюється потрібний запас різних вихідних реагентів, що «зберігаються» у відповідних резервуарах (реагент 1, реагент 2 і т.д.). Необхідна для поточного циклу роботи реактора кількість потрібних реагентів у вигляді кількох матеріальних потоків (може бути два, три і більше в залежності від рецепту) «завантажується» всередину реактора (лабораторна фізична модель). «Виконується» цикл роботи реактора, після чого на його виході «з'являється» матеріальний потік готової хімічної рідини. Частину цього матеріального потоку можна направити до цехового складу (гібридна модель) для тимчасового «збереження». Другу частину готової хімічної рідини з реактора можна направити на наступну виробничу ділянку (накопичувач/дозатор) для її «розливу» у відповідну пусту тару, що також зазначена в поточному рецепті. Для роботи накопичувача/дозатора (лабораторна фізична модель) до його системи управління класу АСУТП (SCADA) також надсилається відповідний рецепт, який описує усі інструкції щодо розливу готової хімічної рідини (наприклад, тип тари, в яку буде розливатися рідина, розмір партії для кожного типу тари і т.п.). Для здійснення цього технологічного процесу також організується вхідний матеріальний потік – «подача» пустої тари, визначеної рецептом, з цехового складу (гібридна модель), де «створений» відповідний її запас (різні хімічні рідини можуть розливатися у тару різного об'єму та форми). На виході накопичувача/дозатора «формується» матеріальний потік готової хімічної рідини, яка «розлита» у відповідну тару, згідно до поточного рецепту. Цей матеріальний потік «направляється» за допомогою стрічкового конвеєра на вхід роботизованої пакувальної лінії (електромеханічна імітаційна модель). Для роботи цієї лінії до її системи управління класу АСУТП (SCADA) також надходить відповідний рецепт, який визначає тип тари, в яку розлита хімічна рідина, а також потрібні для пакування типи картонних коробок. Для «виконання» процесу пакування організовані також додаткові вхідні матеріальні потоки – «подача» конвеєром з цехового складу пустих картонних коробок того типу або типів, які вказані в рецепті,.

На виході пакувальної лінії «формується» матеріальний потік готової продукції, що являє собою одну чи дві нитки конвеєрів (за поточним рецептом може виготовлятися продукція або одного, або двох типів пакування). Цей вихідний матеріальний потік можна «направити» або на склад підприємства для «здійснення» запланованих операцій збуту готової продукції, або на цеховий склад (гібридна модель) для тимчасового «зберігання».

На допоміжному виробництві на основі двох автоматизованих виробничих ліній (електромеханічні імітаційні моделі) організовано «виготовлення» комплектів тари для готової хімічної продукції. Автоматизовані лінії також отримують різні рецепти від системи управління виробництвом, «виробляючи» згідно до них комплекти тари різного типу. Номенклатура цієї тари може бути досить великою. Тому для забезпечення даного технологічного процесу вихідними матеріалами (напівфабрикатами) на цеховому складі (гібридна модель) «створюється» необхідний їх запас. Вихідна продукція допоміжного виробництва у вигляді окремого матеріального потоку (конвеєр) «передається» на цеховий склад (гібридна модель) для «створення» там потрібних запасів пустої тари різноманітних типів (для різних рецептів виготовлення готової хімічної продукції)..

Після аналізу схеми виробничого процесу даного «віртуального підприємства» були проаналізовані існуючі приклади впровадження адитивного виробництва на основі 3D-принтерів при цифровій трансформації різних реальних промислових підприємств [5-8]. З'ясувалось, що 3D-друк на цих виробництвах зазвичай не замінює лиття або інші класичні процеси, а допомагає виробникам

вирішити специфічні завдання, які нездійсненні або занадто трудомісткі при використанні вказаних традиційних технологій

Такими завданнями можуть бути такі:

 виготовлення унікальних деталей складної геометрії, у тому числі дрібних деталей, виробів із внутрішніми порожнинами й каналами, тонкими стінками й т.п.;

зниження загальної ваги виробів при збереженні їх завданих механічних властивостей;

 скорочення числа одиниць у складанні, коли кілька вихідних складальних одиниць друкуються разом, як єдине ціле, тобто вже у зібраному стані;

 створення різноманітних ніздрюватих структур зі збереженням усіх потрібних механічних властивостей;

 на етапі підготовки виробництва виготовлення форм для лиття під тиском, які на етапі виробництва безпосередньо застосовуються у технологічних процесах;

 на етапі проектування (дизайну) швидке створення прототипів деталей та виробів по їх цифрових 3D-моделях, коли на етапі подальшого виробництва ці деталі та вироби виготовляються вже традиційними технологічними методами, наприклад литтям у металі;

 на етапі проектування (дизайну) швидке створення прототипів готової продукції з метою оцінки її зовнішньої привабливості, зручності використання або виконання узгодження її геометричних параметрів з характеристиками та функціональними можливостями встановленого технологічного обладнання.

Зміст наведених виробничих завдань 3D-друку та проведений вище аналіз загальної схеми виробничого процесу навчального «віртуального підприємства» дозволяє зробити висновок, що 3Dпринтер доцільно застосувати для цифрової трансформації допоміжного виробництва даного підприємства. При цьому можуть вирішуватися такі виробничі завдання:.

виготовлення деталей для ремонту технологічного обладнання підприємства;

 виготовлення прототипів нової продукції, наприклад, пустої тари покращеного дизайну для розливу готової хімічної рідини;

 виготовлення прототипів нової оснастки для технологічного обладнання для випуску нової продукції;

 виготовлення форм для лиття під тиском елементів готової продукції або нових деталей оснастки технологічного обладнання.

Враховуючи те, що ми маємо справу з навчальним «віртуальним підприємством», яке не випускає реальну продукцію, а усе його технологічне обладнання замінене на відповідні моделі (фізичні, імітаційні, програмні), тому наведені вище перше та останнє виробничі завдання для 3D-друку на цьому підприємстві позбавлені сенсу. Що ж стосується решти виробничих завдань, то саме з навчально-методичних міркувань їх і доцільно вирішувати за допомогою 3D-принтера, «встановленого» у допоміжному виробництві «віртуального підприємства».

На рис.1 показані варіантів таких завдань для практичного вивчення студентами процесу цифрової трансформації допоміжного виробництва «віртуального підприємства».

По-перше, якщо на підприємстві ставиться задача замінити існуючу пусту тару для хімічної рідини на нову тару, яка має більш сучасний дизайн, то спочатку треба спроектувати цю нову тару (зазвичай, у вигляді 3D-моделі), щоб вона була не тільки зручна для користувача продукції, але і для процесу її виготовлення на існуючому технологічному обладнанні (варіант №1). Наприклад, на рис.1 показана не тільки нова форма тари у вигляді пляшки, яка має замінити традиційну металеву банку, але і необхідність в процесі проектування продумати, як ця нова тара за допомогою технологічного обладнання буде щільно закриватися кришкою – або міцно закручуватися, або закорковуватися зверху з фіксацією кришки.

По-друге, на навчальному «віртуальному підприємстві» частина матеріальних потоків організована у вигляді конвеєрів, за допомогою яких тверді матеріальні ресурси переміщуються між технологічним обладнанням. Зокрема, заповнені хімічною рідиною банки переміщуються від накопичувача/дозатора до роботизованої пакувальної лінії, де вони роботом знімаються з конвеєра і поміщуються у пакувальні коробки. При впровадженні нової тари виникає необхідність проектування нової оснастки для конвеєра, яка буде забезпечувати надійне (без падіння) переміщення конвеєром заповнених хімічною рідиною пляшок при збереженні швидкості його руху (варіант №2).

По-третє, при автоматичному пакуванні готової продукції у коробки на «віртуальному

підприємстві» застосовується спеціальний промисловий робот, який за допомогою комп'ютерного зору визначає наявність одиниці готової продукції на вхідному конвеєрі, знімає її зі стрічки конвеєра і переносить у вільну комірку пакувальної коробки. При впровадженні нової тари у вигляді пляшки виникає необхідність проектування нової оснастки для цього робота, яка дозволить роботу надійно захоплювати заповнену рідиною пляшку і переносити її у комірку пакувальної коробки (варіант №3).

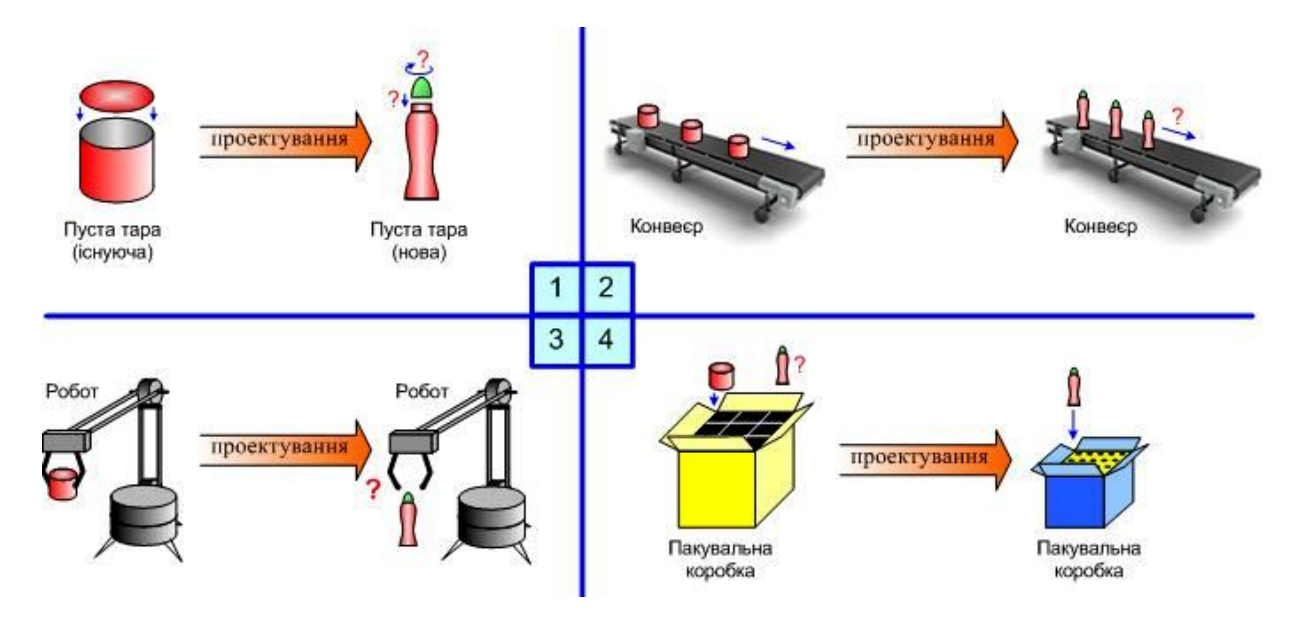

Рис. 1. Варіанти практичних завдань для цифрової трансформації допоміжного виробництва

По-четверте, пакування готової продукції на «віртуальному підприємстві», як зазначено вище, виконується спеціальним роботом з застосуванням картонних коробок відповідної конструкції. При впровадженні нової тари у вигляді пляшок виникає необхідність проектування нової конструкції пакувальної коробки, габаритні розміри та комірчаста структура якої буде відповідати розмірам та формі цих пляшок (варіант №4).

На рис.2 показана загальна схема навчального процесу при виконанні студентами усіх перелічених вище практичних завдань цифрової трансформації допоміжного виробництва.

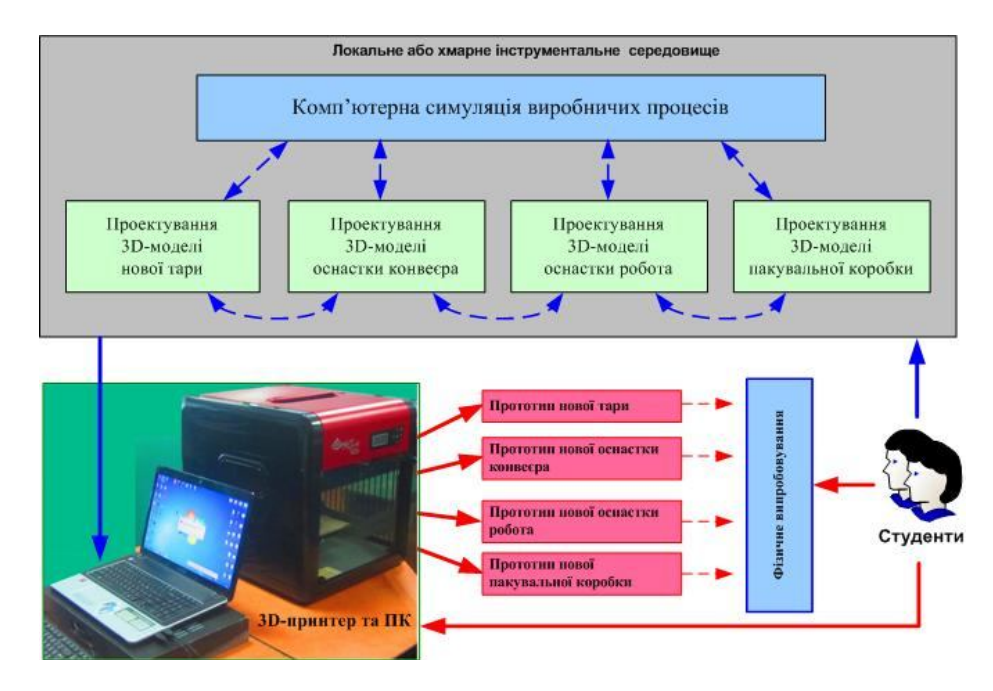

Рис. 2. Схема навчального процесу при виконанні практичних завдань цифрової трансформації

Як видно з рисунку, від час практичних або лабораторних занять застосовується спеціальне віртуальне інструментальне середовище, яке містить не тільки засоби 3D-моделювання нового типу тари, пакувальної коробки та оснастки технологічного обладнання, але і засоби симуляції виробничих процесів, на яких студенти за допомогою цифрових моделей технологічного обладнання та технічної анімації можуть наочно перевірити правильність взаємодії нової оснастки обладнання з новою тарою та новою пакувальною коробкою. Після того, як перевірка дасть позитивний результат, цифрові дані 3D-моделей передаються на 3D-принтер, який друкує відповідні фізичні прототипи.

## **Висновки**

В результаті проведених досліджень запропонована загальна схема навчального процесу виконання студентами спеціальностей 151 та 126 практичних завдань цифрової трансформації «віртуального підприємства» шляхом впровадження адитивного виробництва на основі 3D-принтера.

## СПИСОК ВИКОРИСТАНОЇ ЛІТЕРАТУРИ

1. Лопухов И. Коммуникационные технологии умного предприятия в рамках концепции Индустрия 4.0 и Интернета вещей // СТА. – 2017. - №2. – С. 36-44.

2. Папінов В.М. Багатофункціональна комп'ютеризована лабораторія для наскрізної практичної підготовки студентів спеціальності 151 / В.М. Папінов, Я.А. Кулик // Оптико-електронні інформаційно-енергетичні технології/ Міжнародний науково-технічний журнал. – 2018. - №2(36). – С. 89-104.

3. Fusion 360: Additive Manufacturing [Електронний ресурс] . – Режим доступу : https://voutu.be/tuBe\_pbS4Cs.

4. Папінов В.М. Автоматизований виробничий склад: гібридне моделювання в навчальній комп'ютеризованій лабораторії / В.М. Папінов // Оптико-електронні інформаційно-енергетичні технології/ Міжнародний науково-технічний журнал. – 2020. - №1(39). – С.61-77.

5. 3D-печать металлами: краткие ответы на большие вопросы, Часть 1 [Електронний ресурс] . – Режим доступу : https://habr.com/ru/post/587382/.

6. Литье под давлением в пресс-формах, напечатанных на 3D-принтере: техническое исследование от лидера в сфере производства пластмасс [Електронний ресурс] . – Режим доступу : https://3dtoday.ru/blogs/igo3d-russia/lite-pod-davleniem-v-press-formax-napecatannyx-na-3d-printeretexniceskoe-issledovanie-ot-lidera-v-sfere-proizvodstva-plastmass-i-kompozi.

7. 3D-принтеры сегодня: Нужен ли 3D принтер компании, занимающейся фрезерной и токарной обработкой? Опыт «Продмаш-Нева» [Електронний ресурс] . – Режим доступу : https://3dtoday.ru/blogs/1617db764a/nuzen-li-3d-printer-kompanii-zanimayushheisya-frezernoi-i-tokarnoiobrabotkoi-opyt-prodmas-neva.

8. Industry 4.0: Design, 3D print & Robotic Integration of a Jig for custom end effector of Dobot arm [Електронний ресурс] . – Режим доступу : https://youtu.be/zRadTtgyzgw.

*Ломачевський Дмитро Сергійович* - студент групи 1ІСТ-19б, факультет комп'ютерних систем та автоматики, Вінницький національний технічний університет, Вінниця, e-mail: lomachevskiy.202@gmail.com;

*Квєтний Роман Наувович* - докт. тенх. наук, професор кафедри АІІТ, факультет інтелектуальних інформаційних технологій та автоматизації, Вінницький національний технічний університет, Вінниця, e-mail: rkvetny@sprava.net;

*Папінов Володимир Миколайович* - канд. тенх. наук, професор кафедри АІІТ, факультет комп'ютерних систем та автоматики, Вінницький національний технічний університет, Вінниця, e-mail: vnpapinov@gmail.com;

*Lomachevskiy Dmytro S.* – student of 1IST-19b group, Faculty of Computer Systems and Automation, Vinnytsia National Technical University, Vinnytsya, email: lomachevskiy.202@gmail.com;

*Kvetnyy Roman N..* - D., Professor of department of automation and intelligent information technologies, Faculty of Intelligent Information Technologies and Automation, Vinnytsia National Technical University, Vinnytsya, e-mail: rkvetny@sprava.net;

*Papinov Volodymyr M.* - Ph. D., Professor of department of automation and intelligent information technologies, Faculty of Computer Systems and Automation, Vinnytsia National Technical University, Vinnytsya, e-mail: vnpapinov@gmail.com.